O Calcula los siguientes límites mediante tablas de valores :

a)  $\lim_{x \to 0} \frac{x-1}{x-5}$ 

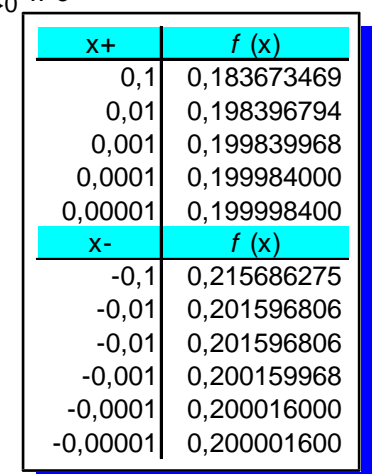

De la observación de la parte superior se deduce que  $\lim_{x \to 0^+} \frac{x-1}{x-5} = 0'2$ 

De la observación de la parte inferior de la tabla se deduce :  $\lim_{x \to 0^{-}} \frac{x-1}{x-5} = 0'2$ 

Luego el límite buscado es 0'2

b)  $\lim_{x \to -2} \frac{x^2-4}{x+2}$ 

| $x +$       | f (x)          |
|-------------|----------------|
| -1.9        | -3,900000000   |
| $-1,99$     | -3,990000000   |
| $-1,999$    | -3,999000000   |
| $-1,9999$   | -3,999900000   |
| $-1,99999$  | -3,999990000   |
| $X -$       | f (x)          |
| -2,1        | $-4,100000000$ |
| $-2,01$     | -4,010000000   |
| $-2,001$    | -4,001000000   |
| $-2,0001$   | -4,000100000   |
| $-2,00001$  | -4,000010000   |
| $-2,000001$ | -4,000001000   |
|             |                |

De la observación de la tabla se deduce :

$$
\lim_{x \to -2^+} f(x) = \lim_{x \to -2^-} f(x) = \lim_{x \to -2} f(x) = -4
$$

$$
f(x) = \begin{cases} 2 & \text{si } x < 1 \\ x^2 + 3 & \text{si } x \ge 1 \end{cases}
$$

Calcula los límites laterales en los puntos de abscisa  $x = 1$  y  $x = 3$ , mediante tablas de valores. - ¿ Existe el límite en x = 1 ? ¿ y en  $x = 3$  ?

$$
\textcolor{blue}{\textbf{-00000}}\textcolor{white}{\bullet}
$$

 $\bigcirc$  En x = I

Calculamos los límites laterales en  $x = 1$ , mediante tablas, dando valores a izquierda y derecha de  $x = I$  y teniendo en cuenta que, al ser una función a trozos con división en  $x = I$ , está definida de manera diferente a izquierda f  $(x)$  = 2, y a derecha f + (x) =  $x^2 + 3$  :

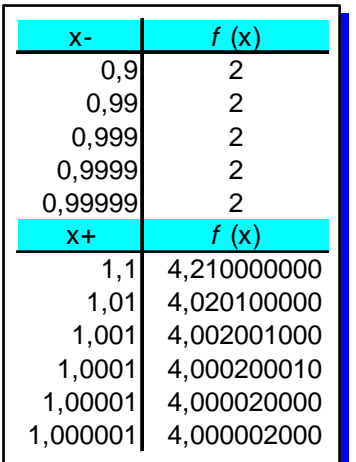

$$
\lim_{x \to 1^-} 2 = 2 \text{ y } \lim_{x \to 1^+} (x^2 + 3) = 4
$$

 $\bigcirc$  En x = 4

Ahora la función es la misma por la derecha y por la izquierda de 3.

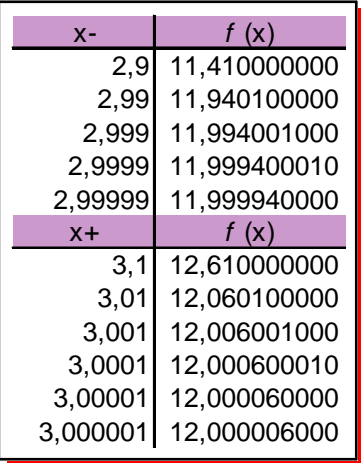

Luego:

 $\lim_{\substack{x \to 3^{-} \\ N_0 \text{ existe}}} f(x) = \lim_{\substack{x \to 3^{+} \\ N_1}} f(x) = 12 = \lim_{\substack{x \to 3 \\ N_2 \text{ to } N_3}} f(x)$ 

pues, como se ha visto no coinciden los límites laterales, sin embargo en  $x = 3$  también hemos visto, que los límites laterales son iguales, luego el límite existe y es 12.

**8** Dadas las funciones :

 $f(x) = \frac{1}{x-3}$ ,  $g(x) = \frac{2x^3}{x-4}$  y  $h(x) = \frac{-x^4+1}{x^2+3}$ <br>calcula mediante tablas de valores adecua $das:$ 

a)  $\lim_{x\to 3} f(x)$ 

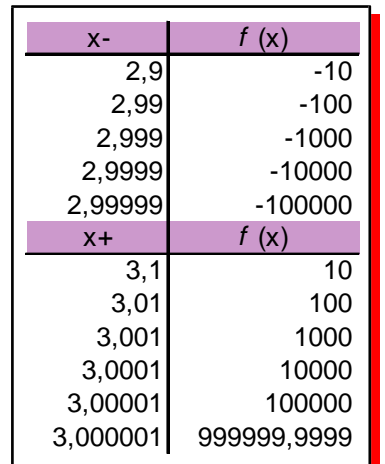

observando la tabla se deduce :

$$
\lim_{x \to 3^{-}} f(x) = -\infty; \lim_{x \to 3^{+}} f(x) = +\infty
$$
  
b) 
$$
\lim_{x \to 3} f(x)
$$
  

$$
= \frac{x}{100} \frac{f(x)}{0.0142857143}
$$
  

$$
= \frac{1000}{1000} \frac{0.010309278}{0.001003009}
$$
  

$$
= \frac{10000}{100000} \frac{0.0001003}{0.0000100}
$$
  

$$
\lim_{x \to \infty} f(x) = 0
$$
  
c) 
$$
\lim_{x \to \infty} f(x)
$$
  

$$
= \frac{x}{100} \frac{f(x)}{0.076923077}
$$

 $-100$  $-1000$ 

 $-10000$ 

 $-100000$ 

 $-0,009708738$ 

 $-0,000997009$ 

 $-0,000100$ 

 $-0,0000100$ 

 $\lim_{x \to -\infty} f(x) = 0$ 

d)  $\lim_{x\to\infty} g(x)$ 

 $\mathsf{f}$ 

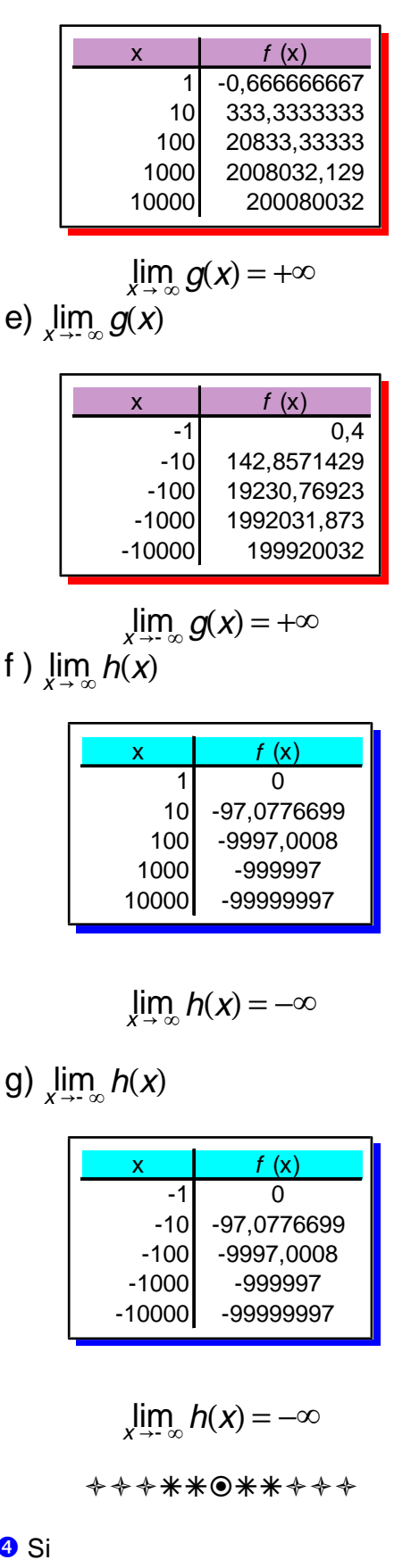

Matemáticas aplicadas a las CC.SS. II

 $\bullet$ 

 $\sim$   $\sim$   $\sim$ 

$$
\lim_{x \to -1} f(x) = 2 \text{ y } \lim_{x \to -1} g(x) = 7
$$
  
\ncalcula aplicando las propiedades adecuadas  
\n:  
\na) 
$$
\lim_{x \to -1} (f(x) + g(x)) = \lim_{x \to -1} f(x) + \lim_{x \to -1} g(x) =
$$
  
\n
$$
= 2 + 7 = 9
$$
  
\nb) 
$$
\lim_{x \to -1} (f(x) - g(x)) = \lim_{x \to -1} f(x) - \lim_{x \to -1} g(x) =
$$
  
\n
$$
= 2 - 7 = -5
$$
  
\na) 
$$
\lim_{x \to -1} 2 \cdot f(x) = 2 \cdot \lim_{x \to -1} f(x) - \lim_{x \to -1} g(x) =
$$
  
\n
$$
= 2 \cdot 7 = 14
$$
  
\ne) 
$$
\lim_{x \to -1} \frac{f(x)}{g(x)} = \frac{\lim_{x \to -1} f(x)}{\lim_{x \to -1} g(x)} = \frac{2}{7}
$$
  
\nf) 
$$
\lim_{x \to -1} f(x) = \lim_{x \to -1} f(x) \lim_{x \to -1} g(x) = 2^7
$$
  
\n
$$
+ + + + \infty + + +
$$

**S** Considera las funciones  $f(x) = x^2$ ,  $g(x) =$  $-x^2-1$  y  $h(x) = -x^2 - 3$ , cuyas gráficas se dan a continuación.

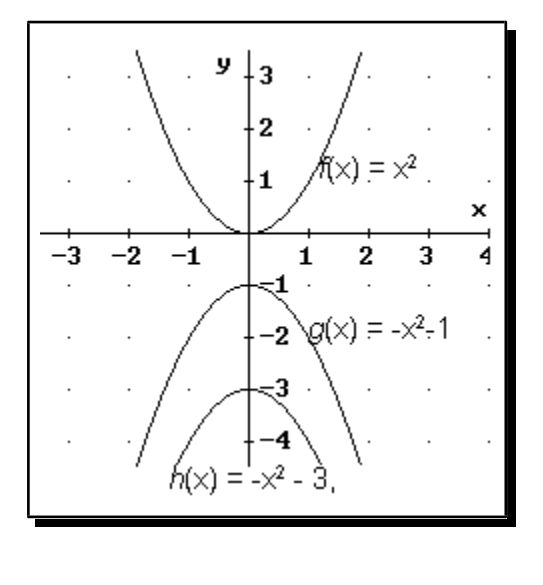

a) Deduce, a partir de las gráficas, los límites :

$$
\lim_{x \to \infty} f(x) = +\infty
$$

pues al tender la x a infinito la función también se hace cada vez mayor.

$$
\lim_{x \to +\infty} g(x) = -\infty
$$
  

$$
\lim_{x \to +\infty} h(x) = -\infty
$$

b) Calcula aplicando la propiedad L4.I, los límites:

$$
\lim_{x \to +\infty} (f(x) + g(x)) = +\infty - \infty \text{ ind.}
$$
  

$$
\lim_{x \to +\infty} (f(x) + h(x)) = +\infty - \infty \text{ ind.}
$$

c) Calcula los límites anteriores efectuando previamente la suma y compara con el apartado  $b)$ 

$$
\lim_{x \to +\infty} (f(x) + g(x)) = \lim_{x \to +\infty} (x^2 - x^2 - 1) = -1
$$
  

$$
\lim_{x \to +\infty} (f(x) + h(x)) = \lim_{x \to +\infty} (x^2 - x^2 - 3) = -3
$$

En el apartado b) las dos expresiones son la misma pero en el c) dan resultados distintos, eso es lo que quiere decir que una expresión es indeterminada, que en unas ocasiones da un resultado y en otras ocasiones otro diferente

$$
\lim_{x \to 2} \frac{x^3 - 5x^2 + 6x}{x^2 - x - 2} = \lim_{x \to 2} \frac{x(x - 2)(x - 3)}{(x + 1)(x - 2)} = \lim_{x \to 2} \frac{x(x - 3)}{x + 1} =
$$

$$
= \frac{2 \cdot (2 - 3)}{2 + 1} = -\frac{2}{3}
$$

 $e)$ 

$$
\lim_{x \to -2} \frac{x}{x^2 + 4x + 4} = \frac{-2}{(-2)^2 + 4(-2) + 4} = \frac{-2}{0} \Rightarrow \text{Ind.}
$$

Hay que calcular los límites laterales:

$$
\lim_{x \to 2^-} \frac{x}{x^2 + 4x + 4} = -\infty
$$

Pues a la izquierda de -2 x < 0 y (x +2)<sup>2</sup> = x<sup>2</sup>  $+4x+4>0$ 

$$
\lim_{x \to -2^+} \frac{x}{x^2 + 4x + 4} = -\infty
$$

Pues a la derecha de -2 x < 0 y (x +2)<sup>2</sup> = x<sup>2</sup><br>4x + 4 > 0  $+4x+4>0$ 

Por tanto

 $\lim_{x\to -2} \frac{x}{x^2+4x+4} = -\infty$ 

 $f$ 

$$
\lim_{x \to \infty} \frac{8x^2 + 3x - 5}{4x^2 + x + 1} = \frac{\infty}{\infty} \text{ Ind}
$$
\n
$$
\lim_{x \to \infty} \frac{8x^2 + 3x - 5}{4x^2 + x + 1} = \lim_{x \to \infty} \frac{\frac{8x^2}{x^2} + \frac{3x}{x^2} - \frac{5}{x^2}}{\frac{4x^2}{x^2} + \frac{x}{x^2} + \frac{1}{x^2}} =
$$
\n
$$
= \lim_{x \to \infty} \frac{8 + 3/x - 5/x^2}{4 + 1/x + 1/x^2} = \frac{8 + 3/x - 5/x}{4 + 1/x + 1/x} = \frac{8}{4} = 2
$$
\n
$$
\text{A. } \text{A. } \text{A. } \text{B. } \text{A. } \text{B. } \text{B. } \text{B. } \text{B. } \text{C. } \text{C. } \text{C. } \text{C. } \text{D. } \text{D
$$

Sea la función definida a trozos :

$$
f(x) = \begin{cases} -x & x \in [1,3] \\ 2x-9 & x \notin [1,3] \end{cases}
$$

Calcula los límites :

 $a)$ 

 $\lim_{x \to 1} f(x) = \lim_{x \to 1} x = 1$  pues  $1 \in [1, 3]$ 

b)  
\n
$$
\lim_{x \to 3} f(x) = \lim_{x \to 3} x = 1 \text{ pues } 3 \in [1, 3]
$$
\nc)  
\n
$$
\lim_{x \to 5} f(x) = \lim_{x \to 1} 2x - 9 = 2 \cdot 1 - 9 = -7
$$
\nya que  $5 \notin [1, 3]$   
\n
$$
+ + + * * \cdot 0 + * + +
$$
\n**6** Calculate  $\log$  signatures limits :  
\na)  
\n
$$
\lim_{x \to 4} (\sqrt{2x + 1} + x - 5) = \sqrt{2 \cdot 4 + 1} + 4 - 5 = 2
$$
\nb)  
\n
$$
\lim_{x \to 0} (x^2 + 3x + 5)^{x-1} = \lim_{x \to 0} (x^2 + 3x + 5)^{\lim_{x \to 0} (x-1)} =
$$
\n
$$
= 5^{-1} = \frac{1}{5}
$$
\nc)  
\n
$$
\lim_{x \to 2} (3x - 4) \sqrt{x^2 + 1} = \lim_{x \to 2} (3x - 4) \cdot \lim_{x \to 2} \sqrt{x^2 + 1}
$$
\n
$$
= (3 \cdot 2 - 4) \sqrt{2^2 + 1} = 2 \sqrt{5}
$$
\nd)  
\n
$$
\lim_{x \to 11} \frac{\sqrt[3]{x - 4}}{x + 1} = \frac{\lim_{x \to 11} \sqrt[3]{x - 4}}{\lim_{x \to 11} (x + 1)} = \frac{\sqrt[3]{11 - 4}}{11 + 1} = \frac{\sqrt[3]{7}}{12}
$$
\ne)  
\n
$$
\lim_{x \to 11} ((x + 4) \cdot (-x^2 - 5x + 2)) =
$$
\n
$$
\lim_{x \to 11} (x - 4) \cdot \lim_{x \to 11} (-x^2 - 5x + 2 = \infty \cdot (-\infty) = -\infty
$$
\nf)

$$
\lim_{x \to 0+} (5x^2 + x)^{-3} = \left(\lim_{x \to 0+} (5x^2 + x)\right)^{-3} = \infty^{-3} = \frac{1}{\infty^3} = 0
$$

,,,,,,,,,,,,,,,,,,,

**g)**  
\n
$$
\lim_{x \to \infty} \left( \frac{x^2 - 1}{5x^3 + 6x} \right)^{-1} = \left( \lim_{x \to \infty} \left( \frac{x^2 - 1}{5x^3 + 6x} \right) \right)^{-1} =
$$
\n
$$
\left( \lim_{x \to \infty} \left( \frac{x^2/x^3 - 1/x^3}{5x^3/x^3 + 6x/x^3} \right) \right)^{-1} = \left( \lim_{x \to \infty} \left( \frac{1/x - 1/x^2}{5 + 6/x^2} \right) \right)^{-1} =
$$
\n
$$
\left( \frac{\frac{1}{-8} - \frac{1}{8}}{5 + \frac{1}{8}} \right)^{-1} = 0^{-1} = \frac{1}{0} \text{ ind.}
$$

Para resolver la indeterminación vemos si tiende la función a infinito o manos infinito al tender x a menos infinito :

luego:

$$
\lim_{x \to -\infty} \left( \frac{x^2 - 1}{5x^3 + 6x} \right)^{-1} = -\infty
$$

h)

<sup>9</sup> Calcula los siguientes límites :

 $a)$ 

$$
\lim_{x \to \infty} \left( \frac{x^{5} + 4}{x^{2} - 3} - \frac{x^{3} + 1}{x^{2}} \right) = \lim_{x \to \infty} \frac{x^{5} + 4}{x^{2} - 3} - \lim_{x \to \infty} \frac{x^{3} + 1}{x^{2}} =
$$
\n
$$
\lim_{x \to \infty} \frac{x^{5} / x^{5} + 4 / x^{5}}{x^{2} / x^{5} - 3 / x^{5}} - \lim_{x \to \infty} \frac{x^{3} / x^{3} + 1 / x^{3}}{x^{2} / x^{3}} =
$$
\n
$$
\lim_{x \to \infty} \frac{1 + 4 / x^{5}}{1 / x^{3} - 3 / x^{3}} - \lim_{x \to \infty} \frac{1 + 1 / x^{3}}{1 / x} = \frac{1 + \frac{1}{\infty}}{\frac{1}{\infty} - \frac{1}{\infty}} - \frac{1 + \frac{1}{\infty}}{\frac{1}{\infty}} =
$$
\n
$$
\frac{1 + 0}{0} - \frac{1 + 0}{0} = \frac{1}{0} - \frac{1}{0} = \infty - \infty \text{ ind.}
$$

diferencia:

$$
\lim_{x \to \infty} \frac{x^2(x^5+4)-(x^2-3)(x^3+1)}{x^2(x^2-3)} =
$$
  

$$
\lim_{x \to \infty} \frac{x^7+4x^2-x^5-x^2+3x^3+3}{x^4-3x^2} = \frac{\infty}{\infty} \text{ Ind}
$$

Para resolver este tipo de indeterminaciones dividimos numerador y denominador por x elevado al mayor exponente :

$$
\lim_{x \to \infty} \frac{1+3/x^5 - 1/x^2 + 3/x^4 + 3/x^7}{1/x^3 - 3/x^5} = \frac{1+\frac{3}{\infty}-\frac{1}{\infty}+\frac{3}{\infty}}{\frac{1}{\infty}-\frac{3}{\infty}} = \frac{1}{0}
$$

Ahora para esta indeterminación vemos a qué<br>tiende la función al tender x a infinito :

$$
\lim_{x \to 0} \frac{x^7 + 4x^2 - x^5 - x^2 + 3x^3 + 3}{x^4 - 3x^2} = \lim_{x \to 0} \frac{x^7}{x^4} = \lim_{x \to 0} x^3 = +\infty
$$
\n**b**\n
$$
\lim_{x \to 0} \left( \frac{4x}{x^2 + 1} \cdot \frac{x^2 - 1}{x} \right) = \lim_{x \to 0} \frac{4x}{x^2 + 1} \cdot \lim_{x \to 0} \frac{x^2 - 1}{x} =
$$

$$
\lim_{x \to +\infty} \frac{4x/x^2}{x^2/x^2 + 1/x^2} \cdot \lim_{x \to +\infty} \frac{x^2/x^2 - 1/x^2}{x/x^2} =
$$

$$
\lim_{x \to +\infty} \frac{4/x}{1+1/x^2} \cdot \lim_{x \to +\infty} \frac{1-1/x^2}{1/x} = \frac{\frac{1}{\infty}}{1+\frac{1}{\infty}} \cdot \frac{1-\frac{1}{\infty}}{\frac{1}{\infty}} = 0 \cdot \infty
$$

Esta indeterminación se resuelve haciendo el producto:

$$
\lim_{x \to +\infty} \frac{4x(x^2 - 1)}{(x^2 + 1)x} = \lim_{x \to +\infty} \frac{4x^2 - 4}{x^2 + 1} = \lim_{x \to +\infty} \frac{4x^2/x^2 - 4/x^2}{x^2/x^2 + 1/x^2} = \lim_{x \to +\infty} \frac{4 - 4/x^2}{1 + 1/x^2} = \frac{4 - \frac{4}{\infty}}{1 + \frac{1}{\infty}} = \frac{4}{1} = 4
$$

$$
\lim_{x \to \infty} \left( \frac{x+5}{x^2} : \frac{-2x+6}{2x^3+1} \right) = \lim_{x \to \infty} \frac{x+5}{x^2} : \lim_{x \to \infty} \frac{-2x+6}{2x^3+1} =
$$
\n
$$
= \lim_{x \to \infty} \frac{x/x^2 + 5/x^2}{x^2/x^2} : \lim_{x \to \infty} \frac{-2x/x^3 + 6/x^3}{2x^3/x^3 + 1/x^3} =
$$

$$
\lim_{x \to -\infty} \frac{1/x + 5/x^2}{1} : \lim_{x \to -\infty} \frac{-2/x^2 + 6/x^3}{2 + 1/x^3} = \frac{0}{0}
$$
 Ind

Para resolver la indeterminación hacemos la Para resolver esta indeterminación realizamos<br>erencia :

 $\mathbf{c}$ 

É

$$
\lim_{x \to -\infty} \frac{(x+5)(2x^3+1)}{x^2(-2x+6)} = \lim_{x \to -\infty} \frac{2x^4+10x^3+x+5}{-2x^3+6x^2} = \frac{\infty}{\infty} \text{ ind.}
$$

Indeterminación que resolvemos dividiendo numerador y denominador por x<sup>4</sup>:

$$
\lim_{x \to -\infty} \frac{2 + 10/x + 1/x^3 + 5/x^4}{-2/x + 6/x^2} = \frac{2 + \frac{10}{-\infty} + \frac{1}{\infty}}{\frac{2}{\infty} + \frac{6}{\infty}} = \frac{2}{0}
$$

Esta indeterminación se resuelve mediante tabla o estudiando el signo de los términos de mayor grado:

$$
\lim_{x \to -\infty} \frac{2x^4 + 10x^3 + x + 5}{-2x^3 + 6x^2} = \lim_{x \to -\infty} \frac{2x^4}{-2x^3} = +\infty
$$

 $\lim_{x \to \infty} \left( \frac{x^2 + 3}{x^2 - x} \right)^{3x+5} = \lim_{x \to \infty} \left( \frac{x^2 + 3}{x^2 - x} \right)^{\lim_{x \to \infty} 3x+5}$ 

Ya que:

 $\mathbf{d}$ 

$$
\lim_{x \to \infty} \frac{x^2 + 3}{x^2 - x} = \lim_{x \to \infty} \frac{x^2/x^2 + 3/x^2}{x^2/x^2 - x/x^2} = \lim_{x \to \infty} \frac{1 + \frac{3}{x^2}}{1 - \frac{1}{x}} = \frac{1 + \frac{2}{\infty}}{1 - \frac{1}{\infty}} = 1
$$
\n
$$
\lim_{x \to \infty} (3x + 5) = \infty
$$

Para resolver la indeterminación obtenida aplicamos la fórmula :

$$
\lim_{x \to \infty} f(x)^{g(x)} = \lim_{x \to \infty} \frac{\lim_{x \to \infty} f(x)}{g(x)} = e^{\lim_{x \to \infty} (f(x)-1) \cdot g(x)}
$$

 $\lim_{x \to \infty} \left( \frac{x^2+3}{x^2-x} - 1 \right) \cdot (3x+5) = \lim_{x \to \infty} \frac{3x^2+14x+15}{x^2-x}$ luego:

$$
\lim_{x \to \infty} \left( \frac{x^2 + 3}{x^2 - x} \right)^{3x+5} = e^{ \lim_{x \to \infty} \left( \frac{x^2 + 3}{x^2 - x} - 1 \right) \cdot (3x+5)} = e^3
$$

 $e)$ 

$$
\lim_{x \to \infty} \left( \frac{x^2 - 3}{x^2} \right)^{\frac{5x}{6}} = 1^\infty
$$
ind., ya que

$$
\lim_{x \to 0} \left( \frac{x^2 - 3}{x^2} \right) = 1 \, \text{y} \, \lim_{x \to 0} \frac{5x}{6} = \infty
$$

Aplicamos la fórmula :

$$
e^{\lim_{x \to \infty} \left(\frac{x^2 - 3}{x^2} - 1\right) \cdot \left(\frac{5x}{6}\right)} = e^{\lim_{x \to \infty} \frac{-15x}{6x^2}} = e^0 = 1
$$

f)  
\n
$$
\lim_{x \to \infty} \left( \frac{x^2 + 3x + 2}{x^2 + 1} \right)^{-2x} = 1^{-\infty} \text{ Ind. ya que}
$$
\n
$$
\lim_{x \to \infty} \frac{x^2 + 3x + 2}{x^2 + 1} = \lim_{x \to \infty} \frac{x^2/x^2 + 3x^2 + 2/x^2}{x^2/x^2 + 1/x^2} =
$$
\n
$$
\lim_{x \to \infty} \frac{1 + \frac{3}{x} + \frac{2}{x^2}}{1 + \frac{1}{x^2}} = \frac{1}{1} = 1 \text{ y}
$$
\n
$$
\lim_{x \to \infty} -2x = -\infty
$$

Para resolver la indeterminación aplicamos la fórmula:

$$
\lim_{x \to \infty} \left( \frac{x^2 + 3x + 2}{x^2 + 1} - 1 \right) \cdot (-2x) = e^{\lim_{x \to \infty} \frac{-6x^2 - 2x}{x^2 + 1}} = e^{-6} = \frac{1}{e^6}
$$

puesto que

$$
\lim_{x \to \infty} \frac{-6x^2 - 2x}{x^2 + 1} = \lim_{x \to \infty} \frac{-6 - \frac{2}{x}}{1 + \frac{1}{x^2}} = -6
$$
  
 
$$
4 + 4 + 8 + 8 + 12 = 0
$$

<sup>1</sup> Halla las asíntotas de las funciones :

a) 
$$
f(x) = \frac{3x-1}{x+2}
$$

$$
\bullet \; \textit{Verticales}
$$

Como es una función de tipo racional las asíntotas verticales estarán en los valores que anulan el denominador:  $x + 2 = 0$ ,  $x = -2$ , pues :

$$
\lim_{x \to -2} \frac{3x+1}{x+2} = \infty
$$

La recta  $x = -2$  es la asíntota vertical.

**O** Horizontal

$$
y=\lim_{x\to\pm\infty}\tfrac{3x+1}{x+2}=3
$$

La recta  $y = 3$  es la asíntota vertical. **O** Oblicua

$$
\lim_{x \to \pm \infty} \frac{f(x)}{x} = \lim_{x \to \pm \infty} \frac{3x-1}{x^2+1} = 0
$$
, no tiene.

b) 
$$
g(x) = \frac{x^3 + 4x^2}{x^2 + 1}
$$

O Verticales.

Función de tipo racional, las asíntotas verticales serán los valores que anules el denominador:

$$
x^2 + 1 \neq 0 \Rightarrow
$$
 no tiene.

 $\Box$  Horizontales

 $y = \lim_{x \to \pm \infty} \frac{x^3 + 4x^2}{x^2 + 1} = \lim_{x \to \pm \infty}$  $\frac{x^3/x^3+4x^2/x^3}{x^2/x^3+1/x^3} =$  $=\lim_{x\to\pm\infty}$  $\frac{1+4/x}{1/x+1/x^3} = \pm \infty \Rightarrow$  No tiene.

 $\bigcap$  Oblicuas

 $\circled{1}$  Rectas de la forma  $y = mx + n$ , en donde :

$$
m = \lim_{x \to \pm \infty} \frac{f(x)}{x} = \lim_{x \to \pm \infty} \frac{\frac{x^3 + 4x^2}{x^2 + 1}}{x} = \lim_{x \to \pm \infty} \frac{\frac{x^3 + 4x^2}{x^3 + x}}{x^3 + x}
$$
  
\n
$$
\lim_{x \to \pm \infty} \frac{x^3/x^3 + 4x^2/x^3}{x^3/x^3 + x^2/x^3} = \lim_{x \to \pm \infty} \frac{1 + 4/x}{1 + 1/x^2} = \frac{1 + \frac{4}{\infty}}{1 + \frac{1}{\infty}} = 1
$$
  
\n
$$
n = \lim_{x \to \pm \infty} f(x) - mx = \lim_{x \to \pm \infty} \left(\frac{x^3 + 4x^2}{x^2 + 1} - x\right) =
$$
  
\n
$$
= \lim_{x \to \pm \infty} \frac{4x^2 - x}{x^2 + 1} = \lim_{x \to \pm \infty} \frac{4 - 1/x}{1 + 1/x^2} = 4
$$

Asíntota oblicua  $y = x + 4$ .

 $\circledcirc$  Cuando es de tipo racional f(x) / g(x), si realizamos el cociente de polinomios y  $f(x) = g(x) \cdot c(x) + r(x)$  en donde  $c(x)$  es el polinomio cociente y r(x) el polinomio resto, la asíntota será  $c(x)$  si el grado de  $f(x) =$ grado  $g(x) + 1$ :

$$
\frac{4x^2-x}{x^2+1}=x+4+\frac{-x-4}{x^2+1}
$$

Luego la asíntota oblicua es  $y = c(x) = x + 4$ 

c) 
$$
h(x) = e^{-x^2}
$$
  
© *Verticales*.

**No tiene** pues no existe ningún  $x_0$  que :

$$
\lim_{x\to x_0} e^{-x^2} = \pm \infty
$$

 $\odot$  Horizontales.

$$
y = \lim_{x \to \pm \infty} e^{-x^2} = e^{-\infty} = \frac{1}{e^{\infty}} = \frac{1}{\infty} = 0
$$

La asíntota horizontal es la recta  $y = 0$ 

$$
① \text{Oblicu} as.
$$

$$
m = \lim_{x \to \pm \infty} \frac{h(x)}{x} = \lim_{x \to \pm \infty} \frac{1}{x e^{x^2}} = \frac{1}{\infty} = 0
$$

luego **no tiene asíntotas oblicuas**.

<sub>◆</sub>\*\*®\*\**\**\*\*

**Ejercicios y problemas** .- Pág. 112 y sig.

**O** Calcula los límites :

a) 
$$
\lim_{x \to \infty} \frac{-x^4 + 3x - 5}{x^4 + 2x^2 + 3} = \lim_{x \to \infty} \frac{\frac{-x^4}{x^4} + 3\frac{x}{x^4} - \frac{5}{x^4}}{\frac{x^4}{x^4} + 2\frac{x^2}{x^4} + \frac{3}{x^4}} =
$$

$$
\lim_{x \to \infty} \frac{-1 + \frac{3}{x^3} - \frac{5}{x^4}}{1 + \frac{2}{x^2} + \frac{3}{x^4}} = \frac{-1 + \frac{3}{x^3} - \frac{5}{x}}{1 + \frac{2}{x^3} + \frac{3}{x^4}} = \frac{-1}{1} = -1
$$

b) 
$$
\lim_{x \to \infty} \frac{x^4 + x^2 + 3}{-x^3 + 3x - 5} = \lim_{x \to \infty} \frac{\frac{x^4}{x^4} + \frac{x^2}{x^4} + \frac{3}{x^4}}{-\frac{x^3}{x^4} + \frac{3x}{x^4} - \frac{5}{x^4}} = \lim_{x \to \infty} \frac{1 + \frac{1}{x^2} + \frac{3}{x^4}}{1 + \frac{3}{x^4}} = \lim_{x \to \infty} \frac{1 + \frac{1}{x^2} + \frac{3}{x^4}}{1 + \frac{1}{x^4}} = \lim_{x \to \infty} \frac{1 + \frac{1}{x^2} + \frac{3}{x^4}}{1 + \frac{1}{x^4}} = \lim_{x \to \infty} \frac{1 + \frac{1}{x^2} + \frac{3}{x^4}}{1 + \frac{1}{x^4}} = \lim_{x \to \infty} \frac{1 + \frac{1}{x^2} + \frac{3}{x^4}}{1 + \frac{1}{x^4}} = \lim_{x \to \infty} \frac{1 + \frac{1}{x^2} + \frac{3}{x^4}}{1 + \frac{1}{x^4}} = \lim_{x \to \infty} \frac{1 + \frac{1}{x^2} + \frac{3}{x^4}}{1 + \frac{1}{x^4}} = \lim_{x \to \infty} \frac{1 + \frac{1}{x^2} + \frac{3}{x^4}}{1 + \frac{1}{x^4}} = \lim_{x \to \infty} \frac{1 + \frac{3}{x^4} + \frac{3}{x^4}}{1 + \frac{3}{x^4}} = \lim_{x \to \infty} \frac{1 + \frac{3}{x^4} + \frac{3}{x^4}}{1 + \frac{3}{x^4}} = \lim_{x \to \infty} \frac{1 + \frac{3}{x^4} + \frac{3}{x^4}}{1 + \frac{3}{x^4}} = \lim_{x \to \infty} \frac{1 + \frac{3}{x^4} + \frac{3}{x^4}}{1 + \frac{3}{x^4}} = \lim_{x \to \infty} \frac{1 + \frac{3}{x^4} + \frac{3}{x^4}}{1 + \frac{3}{x^4}} = \lim_{x \to \infty} \frac{1 + \frac{3}{x^4} + \frac{3}{x^4}}{
$$

$$
\lim_{x \to \infty} \frac{1 + \frac{1}{x^2} + \frac{3}{x^4}}{-\frac{1}{x} + \frac{3}{x^3} - \frac{5}{x^4}} = \frac{1}{0} \text{ Ind } (\pm \infty)
$$

Para resolver la indeterminación hacemos la tabla dando valores a x cada vez mayores y observamos que la función se va haciendo más pequeña o estudiamos el signo :

$$
\lim_{x \to \infty} \frac{x^4 + x^2 + 3}{-x^3 + 3x - 5} = \lim_{x \to \infty} \frac{x^4}{-x^3} = \lim_{x \to \infty} -x = -\infty
$$
  
\nC) 
$$
\lim_{x \to \infty} \frac{x^2 + x + 3}{x^5 - 3x^2 - 5x} = \lim_{x \to \infty} \frac{\frac{x^2}{x^5} + \frac{x}{x^5} + \frac{6}{x^5}}{\frac{x^5}{x^5} - \frac{3x^2}{x^5}} =
$$
  
\n
$$
\lim_{x \to \infty} \frac{\frac{1}{x^3} + \frac{1}{x^4} + \frac{6}{x^5}}{1 - \frac{3}{x^3} - \frac{5}{x^4}} = \frac{1}{1 - 3/\infty - 5/\infty} = \frac{0}{1} = 0
$$
  
\n
$$
\text{#} + \text{#} + \text{ } \text{#} + \text{ } \text{#} + \text{ } \text{#}
$$

2 Calcula el límite :

 $\lim_{x \to 0} (x^2 + x + 1)^{\frac{1}{x^3}} = 1^{\infty}$  Indeterminado

va que:

$$
\lim_{x \to 0} (x^2 + x + 1) = 0 + 0 + 1 = 1
$$
  

$$
\lim_{x \to 0} \frac{1}{x^3} = \frac{1}{0} = \infty
$$

Para resolver este tipo de indeterminaciones aplicamos la fórmula :

 $e^{\lim_{x\to 0}(f(x)-1)\cdot g(x)} = e^{\lim_{x\to 0}(x^2+x+1-1)\cdot \frac{1}{x^3}} =$  $e^{\lim_{x \to 0} \frac{x(x+1)}{x^3}} = e^{\lim_{x \to 0} \frac{x+1}{x^2}} = e^{\frac{1}{0}} = e^{\infty} = \infty$ 

<sup>3</sup> Calcula el límite :

$$
\lim_{x \to 2} (x^2 - 3)^{\frac{5}{x-2}} = 1^{\infty}
$$
 Ind.  
ya que

$$
\lim_{x \to 2} (x^2 - 3) = 2^2 - 3 = 1
$$

$$
\lim_{x \to 2} \frac{5}{x-2} = \frac{5}{2-2} = \frac{5}{0} = \infty
$$

Para resolver la indeterminación, aplicamos la fórmula.

$$
e^{\lim_{x \to 2} (x^2 - 3 - 1) \cdot \frac{5}{x-2}} = e^{\lim_{x \to 2} \frac{5(x^2 - 4)}{x-2}} = e^{\lim_{x \to 2} 5(x+2)} =
$$

 $e^{5(2+2)} = e^{20}$ **\*\*\*\*\*\*\*\***\*\*

**4** En las condiciones del ejemplo anterior. calcula a cuánto asciende la factura de un usuario que consumió 22 m<sup>3</sup>.

#### $-00000$

La función, hallada en el ejemplo del libro. es :

$$
I(x) = \begin{cases} 0' 116x + 11'6 & \text{Si } 0 \le x \le 15 \\ 13'34 + 0'348(x - 15) & \text{Si } x > 15 \end{cases}
$$

Para  $x = 22$ , habrá que sustituir en el segundo intervalo o trozo:

 $I(22)= 13'34 + 0'348 \cdot (22 - 15) = 15'776$ euros.

**\*\*\*\*\*\*\***\*\*\*

**O** Los costes de fabricación de un determinado artículo se dividen en costes fijos y variables. Los fijos son independientes del número de unidades fabricadas y ascienden a 0,08 millones de euros. Los variables ascienden a 24 euros por cada unidad.

a) Si x es el número de unidades fabricadas, explica qué expresa la siguiente función:

$$
f(x) = \frac{0'08.10^6 + 24x}{x}
$$

b) ¿Calcula cuánto cuesta producir cada unidad si se fabrican 2 000 unidades?

c) ¿Cuánto cuesta si se producen 2 millones de unidades?

d) ¿A qué valor se acerca f(x) si el número de unidades fabricadas pudiera crecer indefinidamente?

e) Dibuja la gráfica de la función f.

---00000---

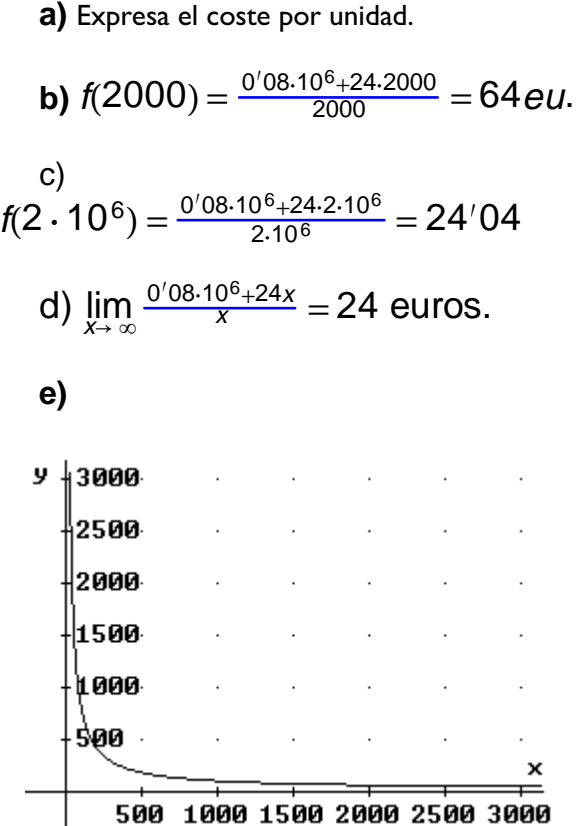

ÔÔÔÃÃÃÃÔÔÔ

# **ACTIVIDADES**

# **Cuestiones**

n ¿Puede existir el límite de una función en un punto en el cual no esté definida? Razona tu respuesta.

Sí, pues en la definición de límite en un punto no influye el valor de la función en ese punto.

Por ejemplo:

$$
f(x) = \begin{cases} 3x-2 & x < 1 \\ x^2 & x > 1 \end{cases}
$$

Tiene límite en  $x = 1$  (es uno ) y no existe para  $x = 1$ .

ÔÔÔÃÃÃÃÔÔÔ

**O** ¿Puede ocurrir que una función siempre positiva y otra siempre negativa tengan el mismo límite en un punto? En caso afirmativo, da un ejemplo.

### **---oo0oo---**

Sí pero tiene que tender a cero, para que sea a su izquierda negativo y a su derecha positiva ( o viceversa).

Por ejemplo:  $f(x) = - (x + 1)^2 \le 0 \,\forall x \in \Re$  $y g(x) = (x + 1)^2 \ge 0 \,\forall x \in \Re$  y cumplen:

lim <sup>x</sup>G −1 f(x) = 0 = lim <sup>x</sup><sup>G</sup> <sup>−</sup><sup>1</sup> <sup>g</sup>(x) ÔÔÔÃÃÃÃÔÔÔ

 $\bullet$  ¿Puede ocurrir que dos funciones f y g no tengan límite finito en un punto  $x = a$  y que, sin embargo, su cociente  $c(x) = f(x)/g(x)$  sí tenga límite finito en dicho punto? En caso afirmativo, da un ejemplo.

#### **---oo0oo---**

Sí, pues la indeterminación ∞/∞ al resolverse puede dar un número distinto de infinito.

Por ejemplo:

$$
\lim_{x \to \infty} 2x^2 - 1 = \infty \, y \lim_{x \to \infty} x^2 + x = \infty
$$

pero

$$
\lim_{x\to\infty}\tfrac{2x^2-1}{x^2+x}=2\neq\infty
$$

ÔÔÔÃÃÃÃÔÔÔ

q ¿Existen dos funciones f y g tales que  $\lim_{x \to \infty} f(x) = \lim_{x \to \infty} g(x) = +\infty$  y

 $\lim_{x \to \infty}$  $(f(x) + g(x)) = 4$ ?  $\sum Y$  tales que  $\lim_{x \to \infty}$   $(f(x) - g(x)) = 4$ ? Justifica tu respuesta y, en caso afirmativo, da un ejemplo.

### **---oo0oo---**

La primera condición es de imposible cumplimiento pues la suma de dos infinitos es siempre infinito.

 $\Box$  10

La segunda sí pues  $\infty$   $\infty$  es indeterminado, indeterminación que resuelta puede dar cualquier valor.

Ejemplo:

 $\lim_{x \to 0} f(x) = \lim_{x \to 0} (x^2 - x + 4) = +\infty$  $\lim_{x \to 0} g(x) = \lim_{x \to 0} (x^2 - x) = +\infty$  $\lim_{x \to 0} f(x) - g(x) = \lim_{x \to 0} (x^2 - x + 4 - x^2 + x) = 4$ **\*\*\*\*\*\*\*\*\*\***\*

 $\bullet$  *i*. Puede ser la recta x = x<sub>0</sub> una asíntota vertical de una función definida en xo?

#### $-00000--$

Sí pero ha de estar definida en  $x = x_0$  en otro intervalo o trozo.

 $f(x) = \begin{cases} \frac{x^2+2}{x^3} & \text{Si } x \neq 0 \\ 2 & \text{Si } x = 0 \end{cases}$ 

Tiene una asíntota vertical en  $x = 0$  y está definida en  $x = 0$ .

**\*\*\*\*\*\*\*\*\*\*\*** 

6 Razona si son ciertas o no las siguientes afirmaciones. En caso afirmativo, da un ejemplo:

a) Una función puede tener infinitas asíntotas horizontales.

b) Los polinomios pueden presentar alguna asíntota.

#### --00000---

a) Cierta, algunas funciones periódicas como tgx, cotgx, secx, tiene infinitas asíntotas verticales.

b) Cierta, con matices:

 $i$  se puede decir que la función  $f(x) = 3$  tiene una asíntota horizontal en  $y = 3$  pues su límite cuando x tiende a infinito es 3 ?

; Se puede decir que las funciones  $f(x) = mx$ +n tiene asíntotas oblicuas en  $y = mx + n$ , por que cumplen la definición ?

**\*\*\*\*\*\*\*\*\*\*\***